## Package 'RRBoost'

October 13, 2020

Type Package

Title A Robust Boosting Algorithm

Version 0.1

Date 2020-09-28

Description An implementation of robust boosting algorithms for regression in R. This includes the RRBoost method proposed in the paper ``Robust Boosting for Regression Problems'' (Ju X and Salibian-Barrera M. 2020) <doi:10.1016/j.csda.2020.107065> (to appear in Computational Statistics and Data Science). It also implements previously proposed boosting algorithms in the simulation section of the paper: L2Boost, LADBoost, MBoost (Friedman, J. H. (2001) <doi:10.1214/aos/1013203451>) and Robloss (Lutz et al. (2008) <doi:10.1016/j.csda.2007.11.006>).

**Depends**  $R (= 3.5.0)$ 

Imports stats, rpart, RobStatTM

License GPL  $(>= 3)$ 

LazyData True

RoxygenNote 7.1.1

Encoding UTF-8

NeedsCompilation no

Author Xiaomeng Ju [aut, cre], Matias Salibian-Barrera [aut]

Maintainer Xiaomeng Ju <xiaomeng.ju@stat.ubc.ca>

Repository CRAN

Date/Publication 2020-10-13 13:10:06 UTC

## R topics documented:

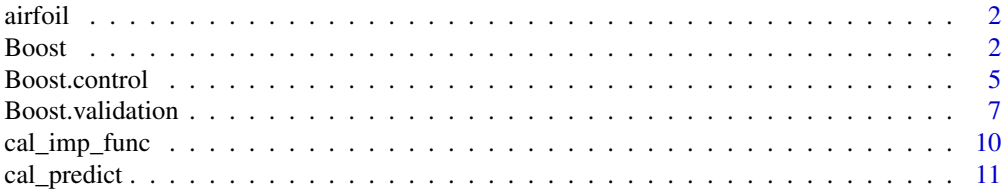

#### <span id="page-1-0"></span>**Index** [13](#page-12-0)

airfoil *Airfoil data*

## Description

Here goes a description of the data.

#### Usage

data(airfoil)

#### Format

An object of class "data.frame".

## Details

Here goes a more detailed description of the data. There are 1503 observations and 6 variables: y, frequency, angle, chord\_length, velocity, and thickness.

## Source

The UCI Archive https://archive.ics.uci.edu/ml/datasets/Airfoil+Self-Noise,

#### References

Brooks, T. F., Pope, D. S., and Marcolini, M. A. (1989). Airfoil self-noise and prediction. NASA Reference Publication-1218, document id: 9890016302.

## Examples

data(airfoil)

<span id="page-1-1"></span>Boost *Robust Boosting for regression*

#### Description

This function implements the RRBoost robust boosting algorithm for regression, as well as other robust and non-robust boosting algorithms for regression.

<span id="page-2-0"></span> $\mathbf{Boost}$  3

## Usage

```
Boost(
 x_train,
 y_train,
 x_val,
 y_val,
 x_test,
 y_test,
  type = "RRBoost",
 error = c("rmse", "aad"),niter = 200,
 y_init = "LADTree",
 max\_depth = 1,
 tree_init_provided = NULL,
  control = Boost.control()
)
```
## Arguments

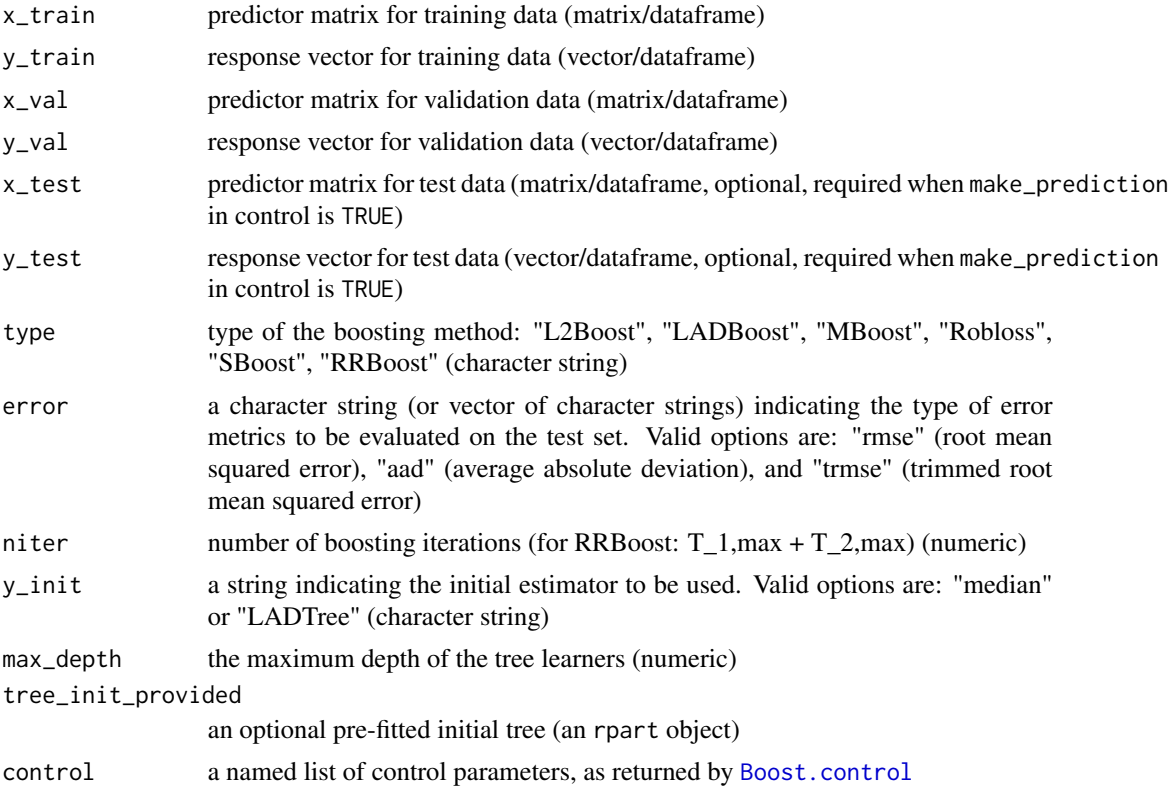

## Details

This function implements a robust boosting algorithm for regression (RRBoost). It also includes the following robust and non-robust boosting algorithms for regression: L2Boost, LADBoost, MBoost, Robloss, and SBoost. This function uses the functions available in the rpart package to construct binary regression trees.

## Value

A list with the following components:

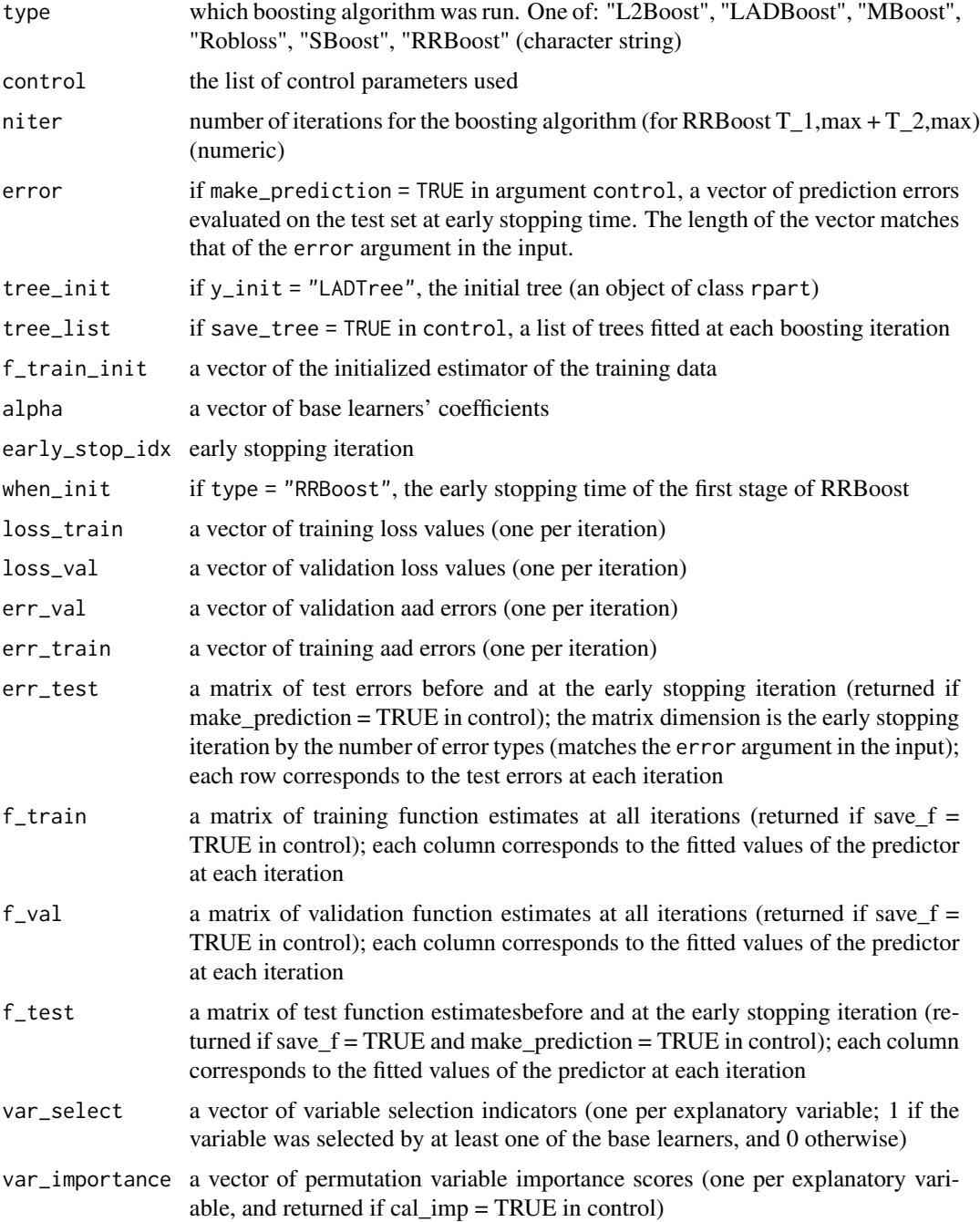

#### <span id="page-4-0"></span>Boost.control 5

#### Author(s)

Xiaomeng Ju, <xmengju@stat.ubc.ca>

#### See Also

[Boost.validation](#page-6-1), [Boost.control](#page-4-1).

#### Examples

```
data(airfoil)
n <- nrow(airfoil)
n0 <- floor( 0.2 * n )
set.seed(123)
idx_test <- sample(n, n0)
idx\_train \leftarrow sample((1:n)[-idx\_test], flow( 0.6 * n ) )idx_val <- (1:n)[ -c(idx_test, idx_train) ]
xx \le -\arcsin 1, -6]
yy <- airfoil$y
xtrain <- xx[ idx_train, ]
ytrain <- yy[ idx_train ]
xval <- xx[ idx_val, ]
yval <- yy[ idx_val ]
xtest <- xx[ idx_test, ]
ytest <- yy[ idx_test ]
model_RRBoost_LADTree = Boost(x_train = xtrain, y_train = ytrain,
    x_val = xval, y_val = yval, x_test = xtest, y_test = ytest,
    type = "RRBoost", error = "rmse", y_init = "LADTree",
    max_{\text{depth}} = 1, niter = 10, ## to keep the running time low
    control = Boost.control(max_depth_init = 2,
    min_leaf_size_init = 20, make_prediction = TRUE,
    cal\_imp = FALSE))
```
<span id="page-4-1"></span>Boost.control *Tuning and control parameters for the robust boosting algorithm*

#### Description

Tuning and control parameters for the RRBoost robust boosting algorithm, including the initial fit.

#### Usage

```
Boost.control(
  n_init = 100,
  eff_{m} = 0.95,
 bb = 0.5,
  trim_prop = NULL,
  trim_c = 3,
  max\_depth\_init = 3,
```

```
min_leaf_size_init = 10,
 cal\_imp = TRUE,save_f = FALSE,make_prediction = TRUE,
 save_tree = FALSE,
 precision = 4,
 shrinkage = 1,
 trace = FALSE
)
```
## Arguments

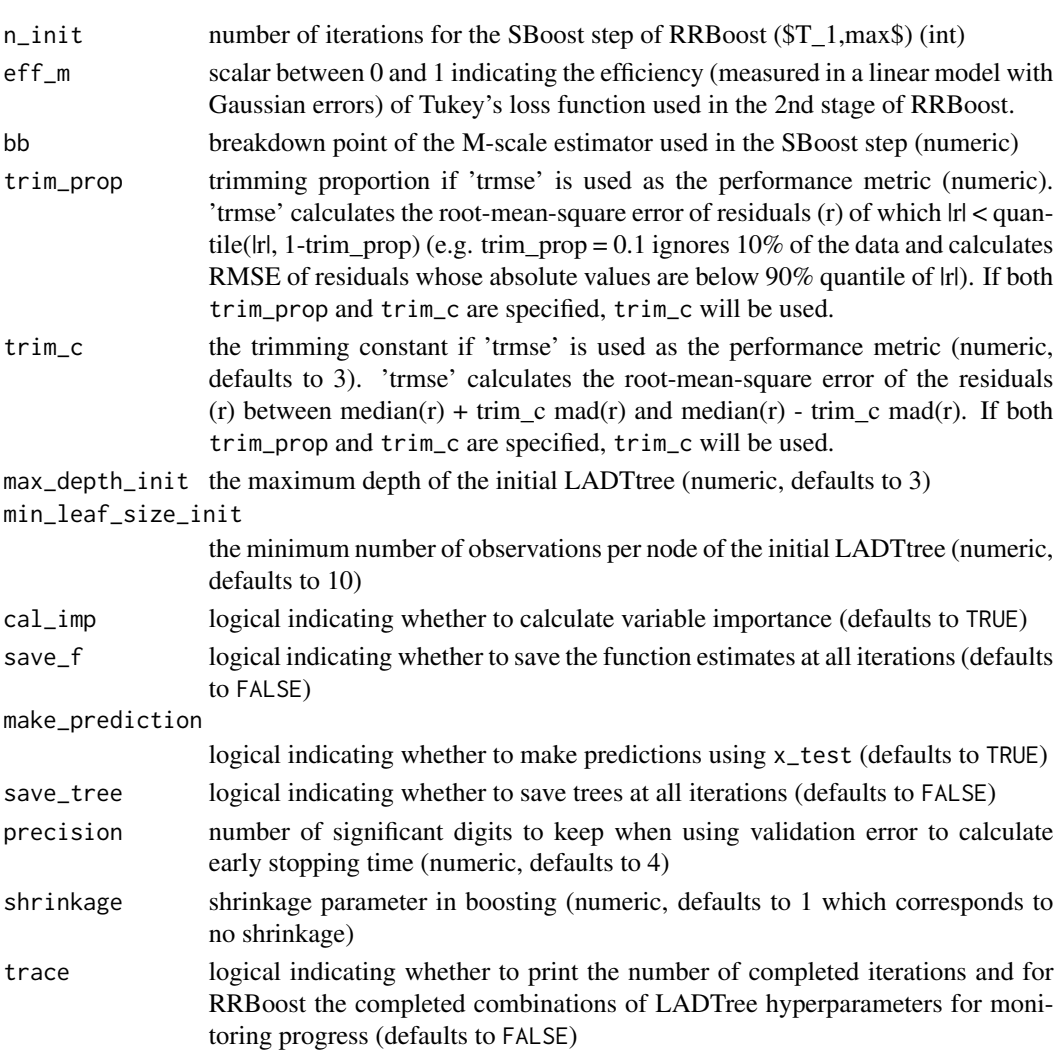

## Details

Various tuning and control parameters for the RRBoost robust boosting algorithm implemented in the function [Boost](#page-1-1), including options for the initial fit.

<span id="page-5-0"></span>

#### <span id="page-6-0"></span>Boost.validation 7

#### Value

A list of all input parameters

#### Author(s)

Xiaomeng Ju, <xmengju@stat.ubc.ca>

#### Examples

```
data(airfoil)
n <- nrow(airfoil)
n0 \leq - floor( 0.2 \times n )
set.seed(123)
idx_test <- sample(n, n0)
idx\_train \leftarrow sample((1:n)[-idx\_test], flow( 0.6 * n ) )idx_val <- (1:n)[ -c(idx_test, idx_train) ]
xx \le -\arcsin 1, -6]
yy <- airfoil$y
xtrain <- xx[ idx_train, ]
ytrain <- yy[ idx_train ]
xval <- xx[ idx_val, ]
yval <- yy[ idx_val ]
xtest <- xx[ idx_test, ]
ytest <- yy[ idx_test ]
my.control <- Boost.control(max_depth_init = 2,
    min_leaf_size_init = 20, make_prediction = TRUE,
    cal\_imp = FALSE)
model_RRBoost_LADTree = Boost(x_train = xtrain, y_train = ytrain,
    x_val = xval, y_val = yval, x_test = xtest, y_test = ytest,
    type = "RRBoost", error = "rmse", y_init = "LADTree",
    max_{\text{depth}} = 1, niter = 10, ## to keep the running time low
    control = my.control)
```
<span id="page-6-1"></span>Boost.validation *Robust Boosting for regression with initialization parameters chosen on a validation set*

#### Description

A function to fit RRBoost (see also [Boost](#page-1-1)) where the initialization parameters are chosen based on the performance on the validation set.

#### Usage

```
Boost.validation(
  x_train,
 y_train,
  x_val,
```

```
y_val,
 x_test,
 y_test,
  type = "RRBoost",
  error = c("rmse", "aad"),
 niter = 1000,
 max\_depth = 1,
 y_init = "LADTree",
 max\_depth\_init\_set = c(1, 2, 3, 4),min_leaf_size_init_set = c(10, 20, 30),
  control = Boost.control()
\overline{\phantom{a}}
```
## Arguments

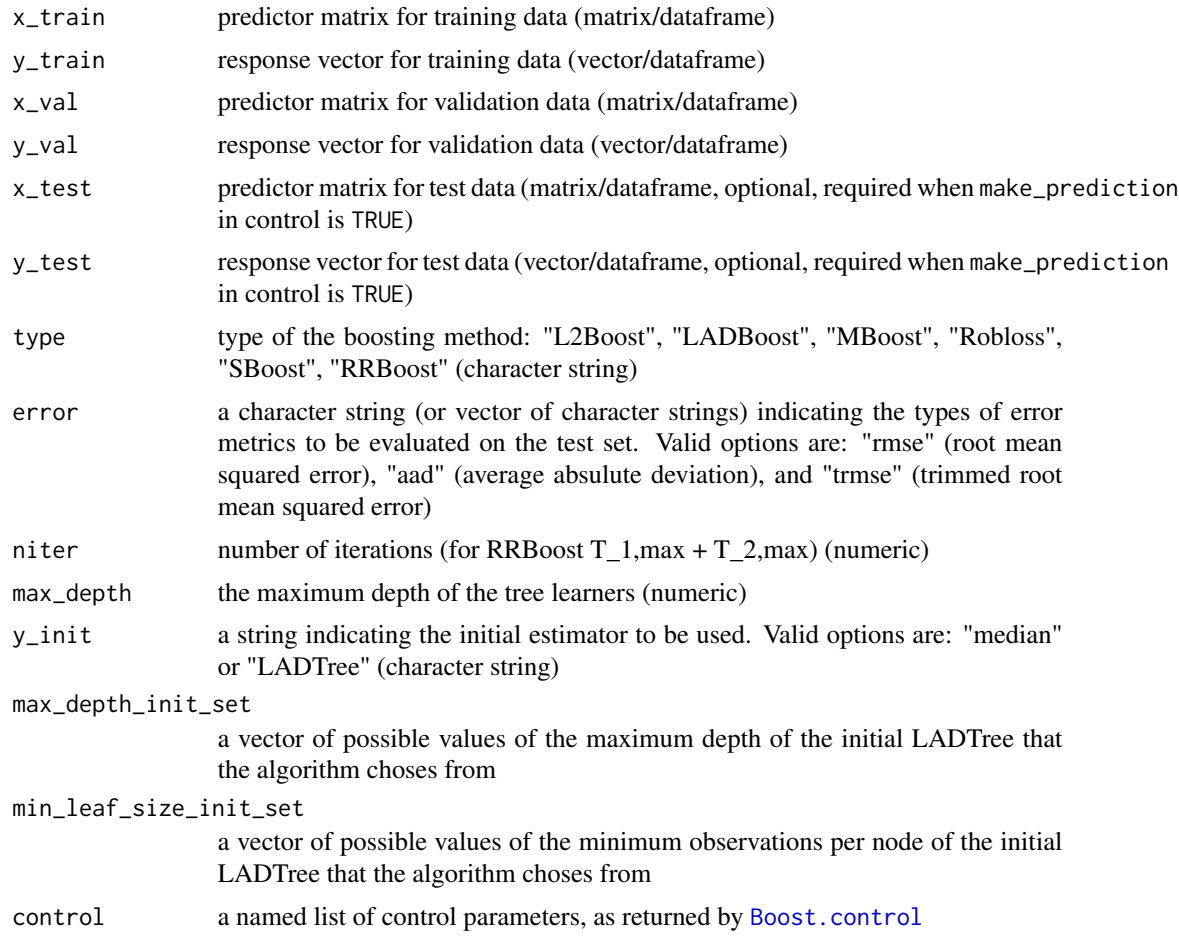

## Details

This function runs the RRBoost algorithm (see [Boost](#page-1-1)) on different combinations of the parameters for the initial fit, and chooses the optimal set based on the performance on the validation set.

<span id="page-7-0"></span>

### <span id="page-8-0"></span>Boost.validation 9

## Value

A list with components

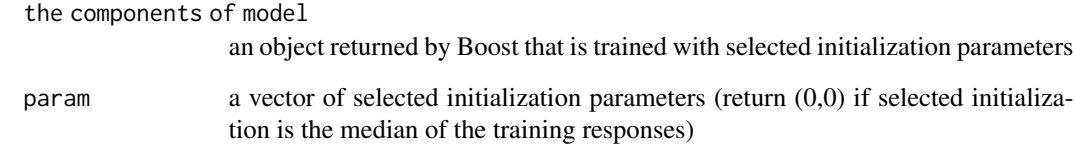

#### Author(s)

Xiaomeng Ju, <xmengju@stat.ubc.ca>

## See Also

[Boost](#page-1-1), [Boost.control](#page-4-1).

## Examples

```
data(airfoil)
n <- nrow(airfoil)
n0 <- floor( 0.2 * n )
set.seed(123)
idx_test <- sample(n, n0)
idx\_train \leftarrow sample((1:n)[-idx\_test], flow( 0.6 * n ) )idx_val <- (1:n)[ -c(idx_test, idx_train) ]
xx <- airfoil[, -6]
yy <- airfoil$y
xtrain <- xx[ idx_train, ]
ytrain <- yy[ idx_train ]
xval <- xx[ idx_val, ]
yval <- yy[ idx_val ]
xtest <- xx[ idx_test, ]
ytest <- yy[ idx_test ]
model_RRBoost_cv_LADTree = Boost.validation(x_train = xtrain,
      y_train = ytrain, x_val = xval, y_val = yval,
      x_test = xtest, y_test = ytest, type = "RRBoost", error = "rmse",
      y_init = "LADTree", max_depth = 1, niter = 1000,
      max_depth_init_set = 1:5,
      min_leaf_size_init_set = c(10,20,30),
      control = Boost.control(make_prediction = TRUE,
      cal\_imp = TRUE))
```
<span id="page-9-0"></span>

#### Description

This function calculates variable importance scores for a previously computed RRBoost fit.

#### Usage

cal\_imp\_func(model, x\_val, y\_val, trace = FALSE)

## Arguments

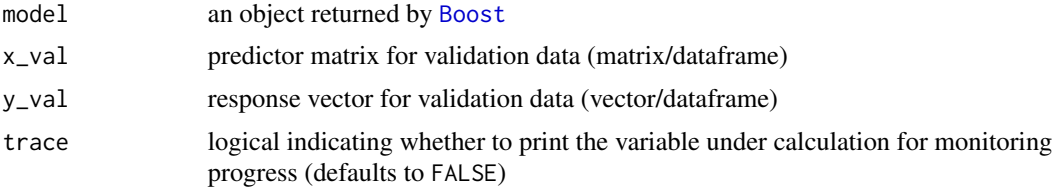

## Details

This function computes permutation variable importance scores given an object returned by [Boost](#page-1-1) and a validation data set.

#### Value

a vector of permutation variable importance scores (one per explanatory variable)

## Author(s)

Xiaomeng Ju, <xmengju@stat.ubc.ca>

## Examples

```
data(airfoil)
n <- nrow(airfoil)
n0 < - floor( 0.2 * n )
set.seed(123)
idx_test <- sample(n, n0)
idx\_train \leftarrow sample((1:n)[-idx\_test], flow( 0.6 * n ) )idx\_val \leftarrow (1:n)[ -c(idx\_test, idx\_train) ]xx \le airfoil[, -6]
yy <- airfoil$y
xtrain <- xx[ idx_train, ]
ytrain <- yy[ idx_train ]
xval <- xx[ idx_val, ]
yval <- yy[ idx_val ]
```
## <span id="page-10-0"></span>cal\_predict 11

```
xtest <- xx[ idx_test, ]
ytest <- yy[ idx_test ]
model = Boost(x_train = xtrain, y_train = ytrain,
    x_val = xval, y_val = yval,
    type = "RRBoost", error = "rmse",
    y_init = "LADTree", max_depth = 1, niter = 1000,
     control = Boost.control(max_depth_init = 2,
          min_leaf_size_init = 20, save_tree = TRUE,
          make_prediction = FALSE, cal_imp = FALSE))
var_importance <- cal_imp_func(model, x_val = xval, y_val= yval)
```
cal\_predict *cal\_predict*

## Description

A function to make predictions and calculate test error given an object returned by Boost and test data

#### Usage

cal\_predict(model, x\_test, y\_test)

#### Arguments

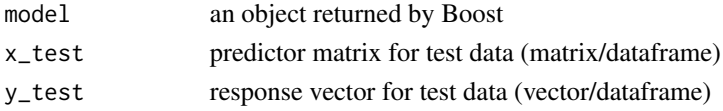

## Details

A function to make predictions and calculate test error given an object returned by Boost and test data

## Value

A list with with the following components:

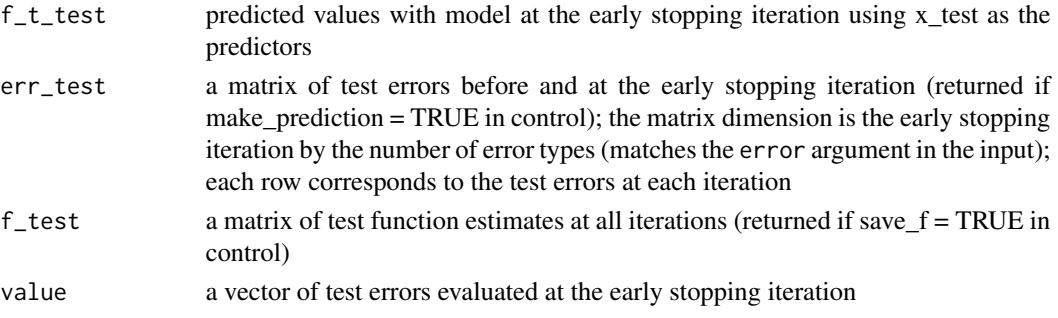

## Author(s)

Xiaomeng Ju, <xmengju@stat.ubc.ca>

#### Examples

```
data(airfoil)
n <- nrow(airfoil)
n0 \leftarrow floor( 0.2 \times n )
set.seed(123)
idx_test <- sample(n, n0)
idx\_train \leq sample((1:n)[-idx\_test], floor( 0.6 * n ) )idx_val <- (1:n)[ -c(idx_test, idx_train) ]
xx \le airfoil[, -6]
yy <- airfoil$y
xtrain <- xx[ idx_train, ]
ytrain <- yy[ idx_train ]
xval <- xx[ idx_val, ]
yval <- yy[ idx_val ]
xtest <- xx[ idx_test, ]
ytest <- yy[ idx_test ]
model = Boost(x_train = xtrain, y_train = ytrain,
     x_val = xval, y_val = yval,
     type = "RRBoost", error = "rmse",
     y\_init = "LADTree", max\_depth = 1, niter = 1000,control = Boost.control(max_depth_init = 2,
           min_leaf_size_init = 20, save_tree = TRUE,
           make_prediction = FALSE, cal_imp = FALSE))
prediction <- cal_predict(model, x_test = xtest, y_test = ytest)
```
# <span id="page-12-0"></span>Index

∗ datasets airfoil, [2](#page-1-0)

airfoil, [2](#page-1-0)

Boost, [2,](#page-1-0) *[6](#page-5-0)[–10](#page-9-0)* Boost.control, *[3](#page-2-0)*, *[5](#page-4-0)*, [5,](#page-4-0) *[8,](#page-7-0) [9](#page-8-0)* Boost.validation, *[5](#page-4-0)*, [7](#page-6-0)

cal\_imp\_func, [10](#page-9-0) cal\_predict, [11](#page-10-0)